## Lösung Serie 1

Aufgabe 1 ist online auf <https://echo.ethz.ch> zu lösen. Schicken Sie Ihre Lösung bis spätestens Freitag, 6. Oktober um 14:00 Uhr ab.

Die schriftlichen Aufgaben können Sie am selben Tag in Ihrer Ubungsstunde abgeben oder per SAM-Upload Tool (link uber <https://metaphor.ethz.ch/x/2023/hs/401-0171-00L/>).

1. Gegeben sei das LGS (lineare Gleichungssystem)

 $ax + y = a$  $\begin{array}{ccc} 2x & + & y & = & a \\ x & + & ay & = & a \end{array}$ 

Welche Aussagen treffen zu?

- (a) Für  $a = 2$  besitzt das Gleichungssystem genau eine Lösung.
- (b) Für  $a = 1$  besitzt das Gleichungssystem genau eine Lösung.
- (c) Für  $a = -1$  besitzt das Gleichungssystem keine Lösung.
- (d) Für  $a = 1$  besitzt das Gleichungssystem unendlich viele Lösungen.
- (e) Für  $a = 2$  besitzt das Gleichungssystem genau zwei Lösungen.

**Lösung:** Korrekt sind  $(a)$ ,  $(c)$  und  $(d)$ , denn es gilt:

- $\checkmark$  (a) Für  $a = 2$  besitzt das Gleichungssystem genau eine Lösung. Nach kurzer Rechnung folgt, dass  $x = y = 2/3$  die einzige mögliche Lösung ist.
	- (b) Für  $a = 1$  besitzt das Gleichungssystem genau eine Lösung. Für  $a = 1$  sind beide Gleichungen  $x + y = 1$ . Also hat man nur eine lineare Gleichung, und eine solche kann nicht gleichzeitig die Werte zweier Variablen fixieren.
- $\checkmark$  (c) Für  $a = -1$  besitzt das Gleichungssystem keine Lösung. Mit  $a = -1$  erhalten wir die Gleichungen  $-x + y = -1$  und  $x - y = -1$ . Multipliziert man die erste Gleichung beidseitig mit −1 (eine solche Operation l¨asst die Lösungsmenge natürlich unverändert) so erhalten wir, da  $1 \neq -1$ , das widersprüchliche Gleichungssystem:  $x - y = 1$  und  $x - y = -1$ .
- $\checkmark$  (d) Für  $a = 1$  besitzt das Gleichungssystem unendlich viele Lösungen. Für  $a = 1$  ist jedes Paar  $(x, y) = (\alpha, 1 - \alpha)$  für  $\alpha \in \mathbb{R}$  eine Lösung des LGS.
	- (e) Für  $a = 2$  besitzt das Gleichungssystem genau zwei Lösungen. Ein LGS hat entweder keine, genau eine oder aber unendlich viele Lösungen. Achtung: Ein Paar  $(x, y)$  welches das LGS erfüllt zählt als eine Lösung, nicht etwa als zwei Lösungen.
	- 2. Man löse das folgende Gleichungssystem

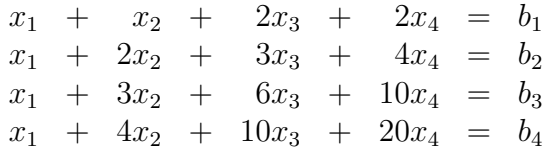

mit dem Gauss-Algorithmus für die folgenden Parameter:

- (a)  $b_1 = 1$ ,  $b_2 = 3$ ,  $b_3 = 2$ ,  $b_4 = 2$ ;
- (b)  $b_1 = 0$ ,  $b_2 = -3$ ,  $b_3 = 2$ ,  $b_4 = 1$ ;
- (c)  $b_1 = 1$ ,  $b_2 = 1$ ,  $b_3 = 1$ ,  $b_4 = 1$ .

Lösung: Mit dem Gauss–Algorithmus erhält man für (a), (b) und (c) schrittweise ein einfacheres Gleichungssystem:

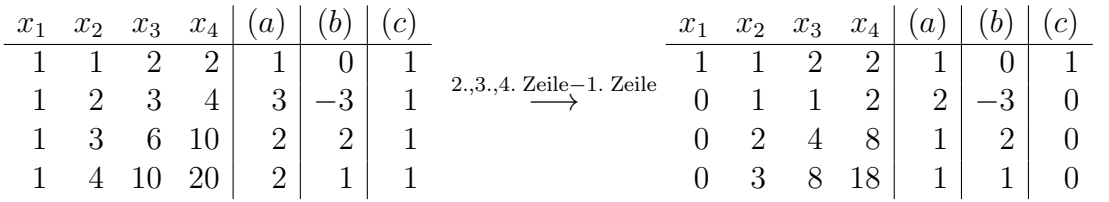

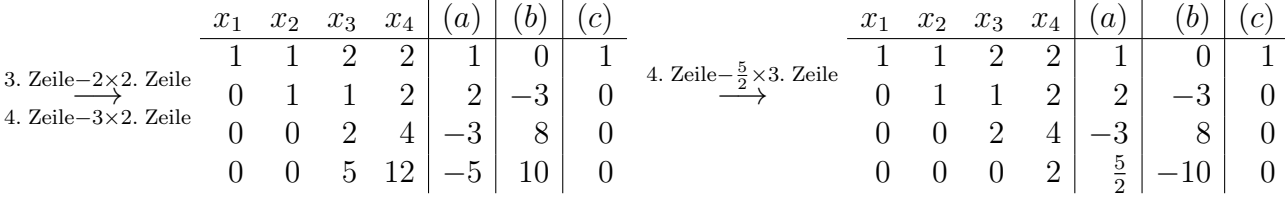

Es folgt, indem man zuerst  $x_4$ , dann  $x_3$ ,  $x_2$  und  $x_1$  ausrechnet:

(a) 
$$
x_4 = \frac{5}{2} = \frac{5}{4}
$$
,  
\n $x_3 = \frac{-3-4x_4}{2} = \frac{-3-4\cdot 5}{2} = -4$ ,  
\n $x_2 = 2 - 2x_4 - x_3 = 2 - 2 \cdot \frac{5}{4} - (-4) = \frac{7}{2}$ ,  
\n $x_1 = 1 - 2x_4 - 2x_3 - x_2 = 1 - 2 \cdot \frac{5}{4} - 2 \cdot (-4) - \frac{7}{2} = 3$ ;

(b) 
$$
x_4 = \frac{-10}{2} = -5
$$
,  
\n $x_3 = \frac{8-4x_4}{2} = \frac{8-4\cdot(-5)}{2} = 14$ ,  
\n $x_2 = -3 - 2x_4 - x_3 = -3 - 2 \cdot (-5) - 14 = -7$ ,  
\n $x_1 = 0 - 2x_4 - 2x_3 - x_2 = 0 - 2 \cdot (-5) - 2 \cdot 14 - (-7) = -11$ ;  
\n(c)  $x_4 = \frac{9}{2} = 0$ ,  
\n $x_3 = \frac{6-4x_4}{2} = \frac{6-4\cdot0}{2} = 0$ ,  
\n $x_2 = 0 - 2x_4 - x_3 = 0 - 2 \cdot 0 - 0 = 0$ ,  
\n $x_1 = 1 - 2x_4 - 2x_3 - x_2 = 1 - 2 \cdot 0 - 2 \cdot 0 - 0 = 1$ .

3. Bestimmen Sie die Lösungsmenge des folgenden Gleichungssystems mit dem Gauss–Algorithmus:

$$
\begin{array}{rcl}\n3x_1 & + & 4x_2 & + & 2x_3 & = & 8 \\
x_1 & + & 3x_2 & - & x_3 & = & 2\n\end{array}.
$$

Lösung: Mit dem Gauss–Algorithmus bringt man zunächst das Gleichungssystem auf Zeilenstufenform:

$$
\begin{array}{c|cccccc}\nx_1 & x_2 & x_3 & 1 \\
\hline\n3 & 4 & 2 & 8 \\
1 & 3 & -1 & 2\n\end{array}
$$
 1. Zeile $\leftrightarrow$  2. Zeile  $\begin{array}{c|cccccc}\nx_1 & x_2 & x_3 & 1 \\
\hline\n1 & 3 & -1 & 2 \\
\end{array}$  2. Zeile $\begin{array}{c|cccccc}\n3x_1 & x_2 & x_3 & 1 \\
\hline\n2 & 2 & 8 & 0 \\
\end{array}$  3. 4. 2 8

Wir haben mehr Unbekannte als Gleichungen. In solchen Fällen gibt es entweder keine Lösung (wenn mehrere Gleichungen sich widersprechen, z.B.  $x+y+z=1$  und  $x+y+z=0$ ) oder unendlich viele.

Hier hat man unendlich viele Lösungen:

Für jede Wahl von  $x_3$  kann man ein passendes  $x_2$  finden, so dass  $-5x_2 + 5x_3 = 2$  gilt. Formell schreiben wir:

 $x_3 = t \in \mathbb{R}$  (*t* ist ein sogenannter **freier Parameter**). Daraus folgt

$$
x_2 = \frac{2 - 5x_3}{-5} = \frac{2 - 5t}{-5} = t - \frac{2}{5}
$$
und  $x_1 = 2 + x_3 - 3x_2 = 2 + t - 3\left(t - \frac{2}{5}\right) = \frac{16}{5} - 2t.$ 

Die Lösungsmenge  $L$  des Gleichungssystems ist also

$$
L = \left\{ \left( \begin{array}{c} \frac{16}{5} - 2t \\ t - \frac{2}{5} \\ t \end{array} \right) \middle| t \in \mathbb{R} \right\},\
$$

oder äquivalent dazu

$$
L = \left\{ \left( \begin{array}{c} \frac{16}{5} \\ -\frac{2}{5} \\ 0 \end{array} \right) + t \left( \begin{array}{c} -2 \\ 1 \\ 1 \end{array} \right) \middle| t \in \mathbb{R} \right\}.
$$

4. Lösen Sie die Aufgaben 2 und 3 nochmals mit Hilfe von MATLAB.

Lösung: Der folgende Code löst die Aufgabe. % markiert kommentierte Zeilen, die also nicht ausgeführt werden. Jede Zeile ist mit Enter abzuschliessen/einzugeben.

```
% Aufgabe 2
A=[1 \ 1 \ 2 \ 2 ;1 2 3 4 ;
     1 3 6 10;
     1 4 10 20]
b1=[1; 3; 2; 2]b2=[0; -3; 2; 1];x1=A\cdot b1x2=A\backslash b2% Aufgabe 3
C=[3 \ 4 \ 2;1 \ 3 \ -1;
d=[8; 1];
x3=null(C, 'r')% null(C) berechnet eine nichttriviale Loesung des entsprechenden
% homogenen Gleichungssystems; die Option ' r ' stellt sicher, dass
% die Loesung rational ist
x4 = C\ddot{d}% Die allgemeine Loesung ist von der Form c*x3+x4, wobei c eine
% beliebige reelle Zahl ist.
```
5. (Fakultativ) Man zeige, dass zur Ausführung des Gauss-Verfahrens die Operation

(II) Addition eines Vielfachen einer Zeile zu einer anderen Zeile

genügt.

Lösung: Man muss zeigen, dass man jede Operation vom Typ (I) - Zeilen vertauschen - durch eine Folge von Operationen vom Typ (II) ersetzen kann. Also angenommen man möchte die a-te und b-te Zeile vertauschen, dann kann man zum Beispiel wie folgt vorgehen:

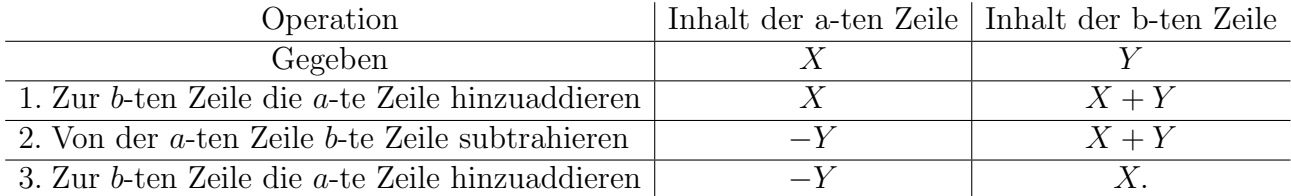

Bis auf das Vorzeichen in der a-ten Zeile haben wir die gewünschte Vertauschung erreicht. Da Vorzeichen beim Gauss-Verfahren keine Rolle spielen (Multiplikation einer Zeile mit  $\pm 1$ ), ist diese Konfiguration äquivalent zu derjenigen, in der  $Y$  in der  $a$ -ten Zeile und  $X$  in der b-ten Zeile steht.